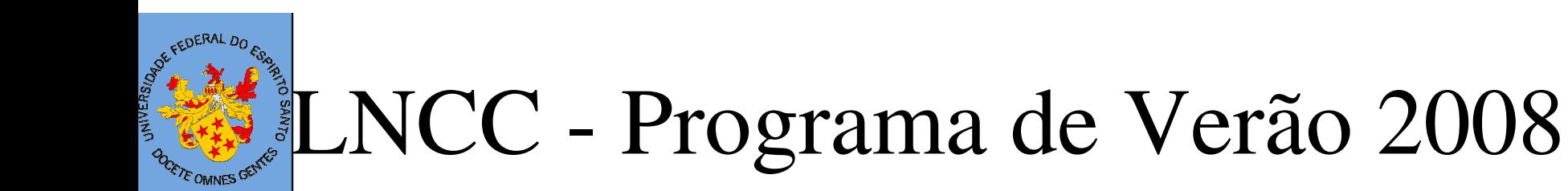

# Minicurso M16Estrutura de Dados e Solvers

Lucia Catabriga

LCAD - Laboratório de Computação de Alto DesempenhoDepartamento de Informática - CT/UFES

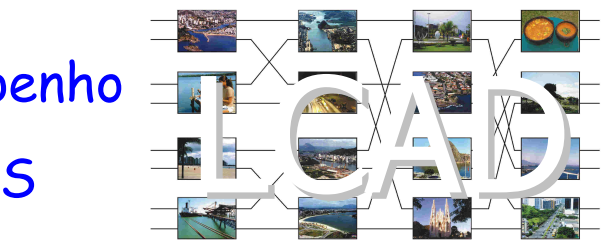

#### Ementa do CursoE OMNES <sup>GE</sup>

Introdução

●

●

●

●

●

- Estudo de Armazenamento de Matrizes Esparsas:
	- armazenamentos globais e armazenamentos locais aplicados ao método das diferenças finitas e ao método dos elementos finitos;
- Métodos de solução de sistemas lineares: Diretos, iterativos;
- ●Métodos Iterativos: Estacionários, Não-estacionários;
- ● Métodos Não-estacionários:
	- Método dos Gradientes Conjugados;
	- Método do Resíduo Mínimo Generalizado (GMRES);
	- Métodos das direções conjugadas à esquerda (LCD); Estudo de Precondicionadores:
	- Fatorações tipo Gauss-Seidel e fatorações tipo ILU. Solução de sistemas não-lineares:
	- Método de Newton inexato;
	- Critérios de parada.

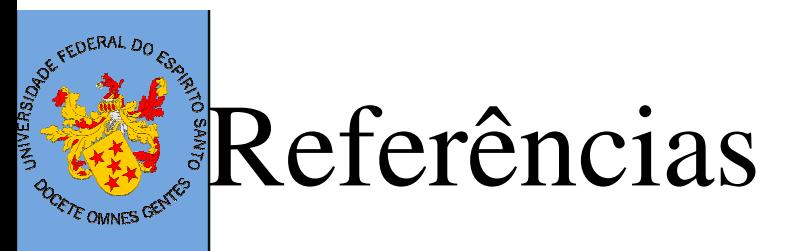

- Barret, R, et al., ``Templates for the Solution of Linear Systems: Building Blocks for Iterative Methods'', SIAM, 1994.
- Shewchuk, J. R., ``An Introduction to the Conjugate Gradient Method Withuot the Agonizing Pain'', 1994.
- Numerical Methods for Engineers Steven C. Chapa e Raymond P. Canale - Ed. McGraw-Hill - 2a.Edição - 1990
- Dongarra, J.J., Duff, I.S., Sorasen, D.C., Van der Vorst, H.A., Numerical LInear Algebra for High-Performance Computers, SIAM, 1998.
- Golub, G. and Van Loan, C., "Matrix Computations", The John Hopkins University Press,1993.
- Kelley C.T., "Iterative Methods for Linear and Nonlinear Equations", SIAM, 1995.
- Saad, Y., "Iterative Methods for Sparse Linear Systems", PWS Publishing Company, 1996.
- White, R.E., "Computational Modeling with Methods and Analysis", 2003.

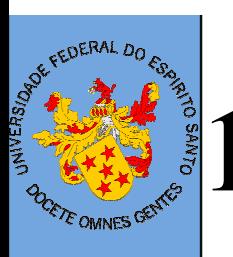

# 1 - Introdução

- ●Processos de Solução
- ●Método das Diferenças Finitas
- ●Método dos Elelentos Finitos
- ●Estrutura de Dados envolvidas

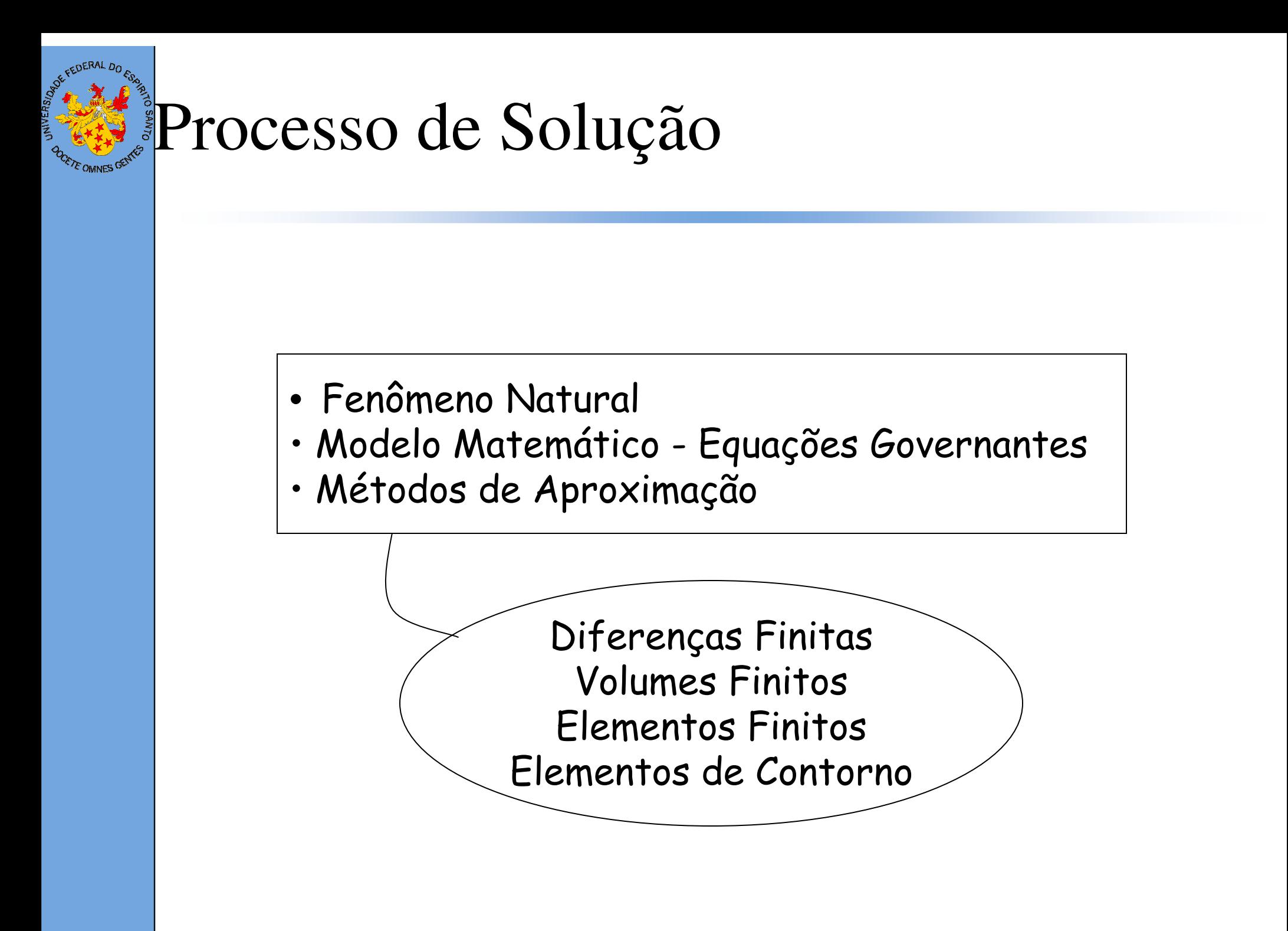

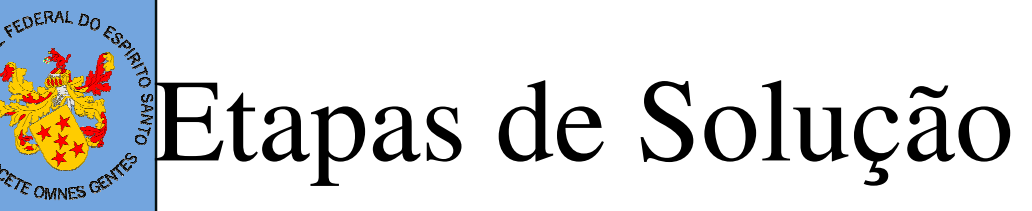

#### Pré-processamento dos dados:

- •Condições de Contorno
- •Condições Iniciais
- •Definição do domínio discretizado

#### Processamento de solução:

- • Para cada ponto de interesse do domínio discretizado da malha montar estrutura de solução
- Ohtar colução annovimada ou coluçã Obter solução aproximada ou solução no tempo corrente

#### Pós-processamento dos Resultados:

•Visualização e análise dos resultados obtidos

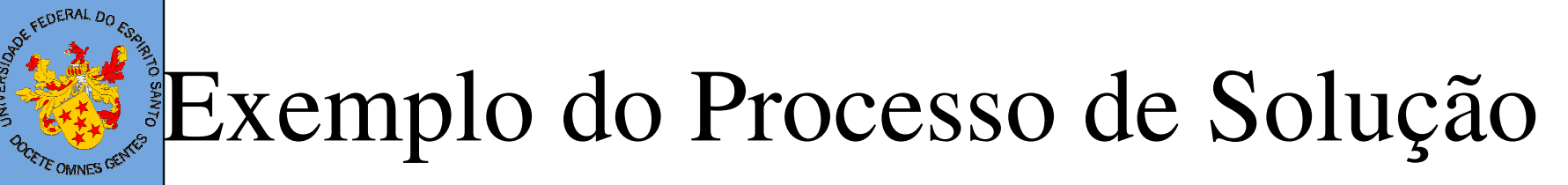

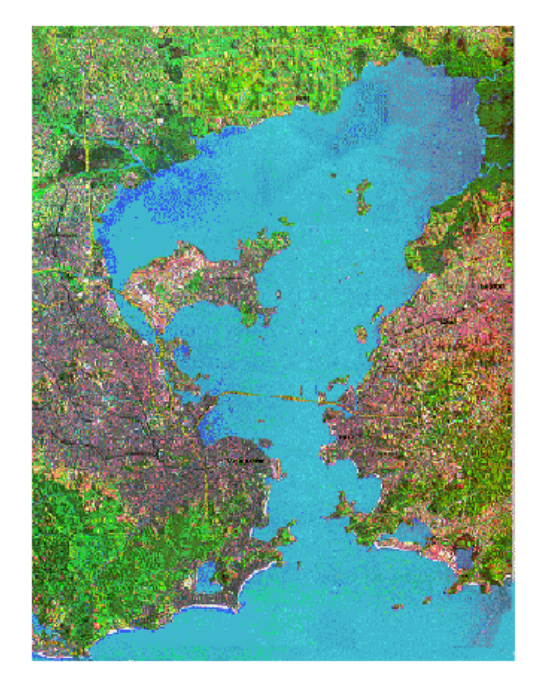

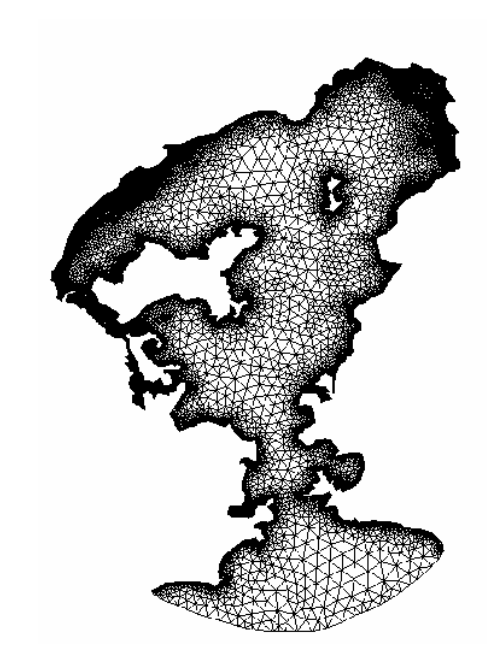

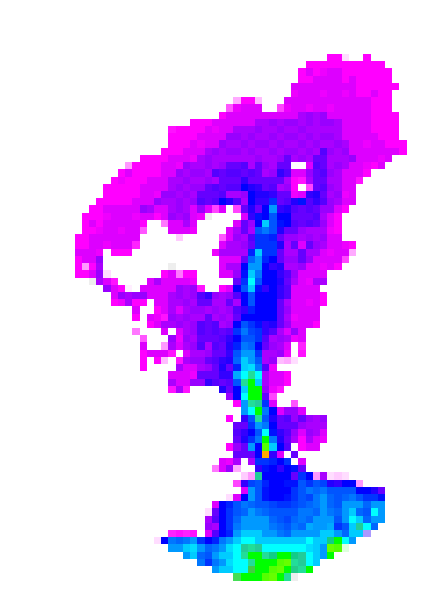

Domínio Real

Domínio Discretizado

Solução Aproximada

Dispersão de Poluentes na Baía de Guanabara

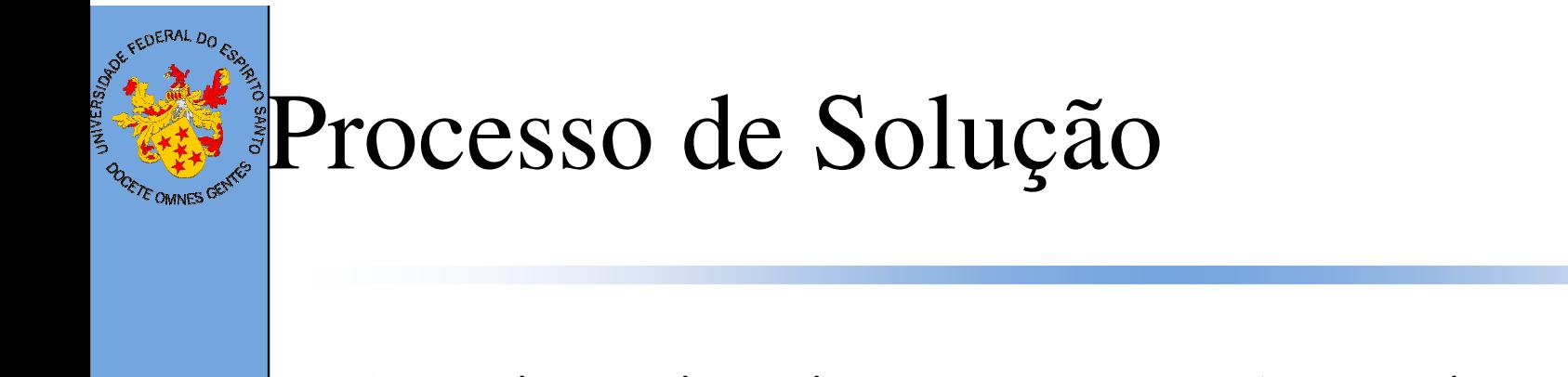

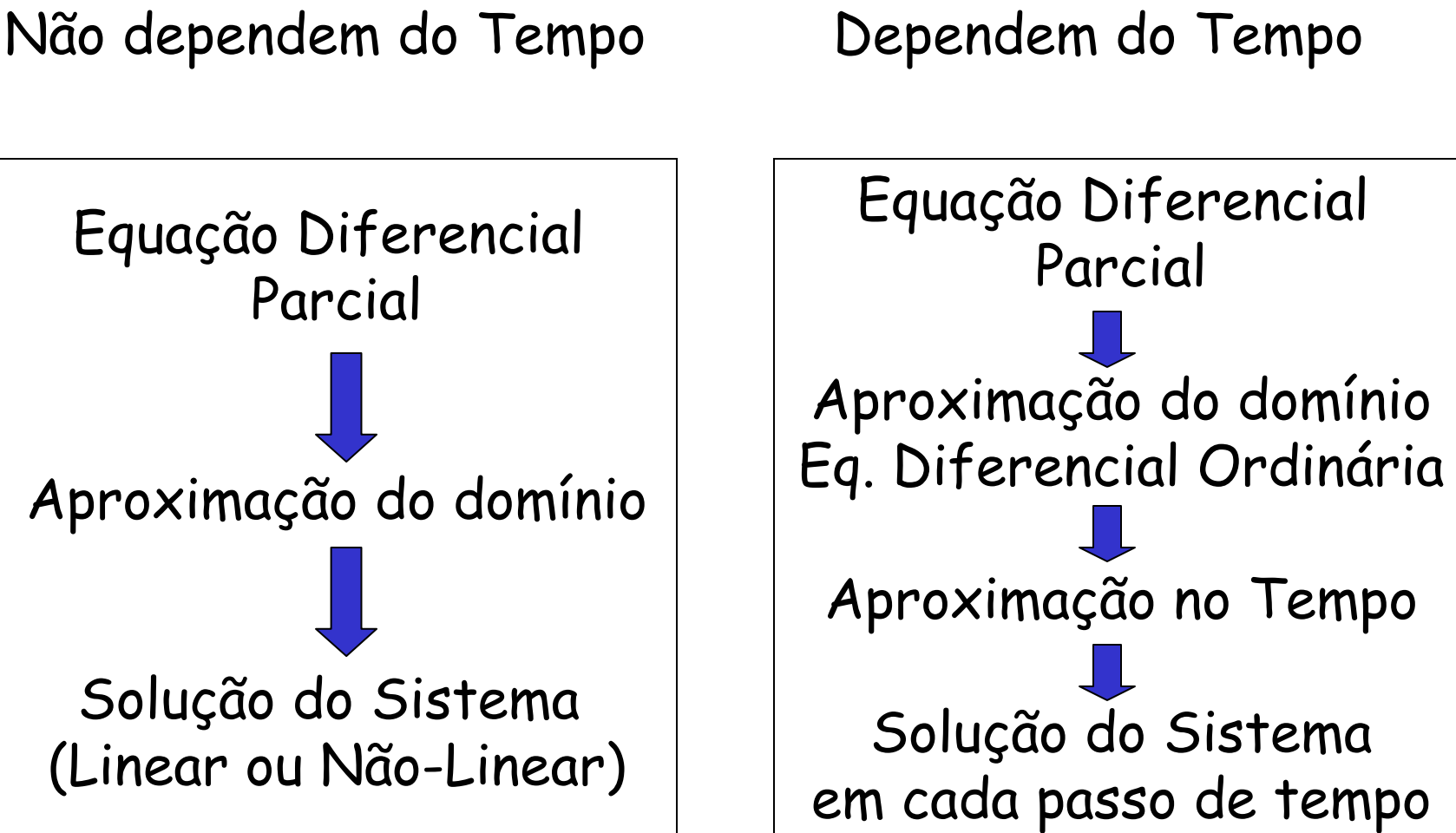

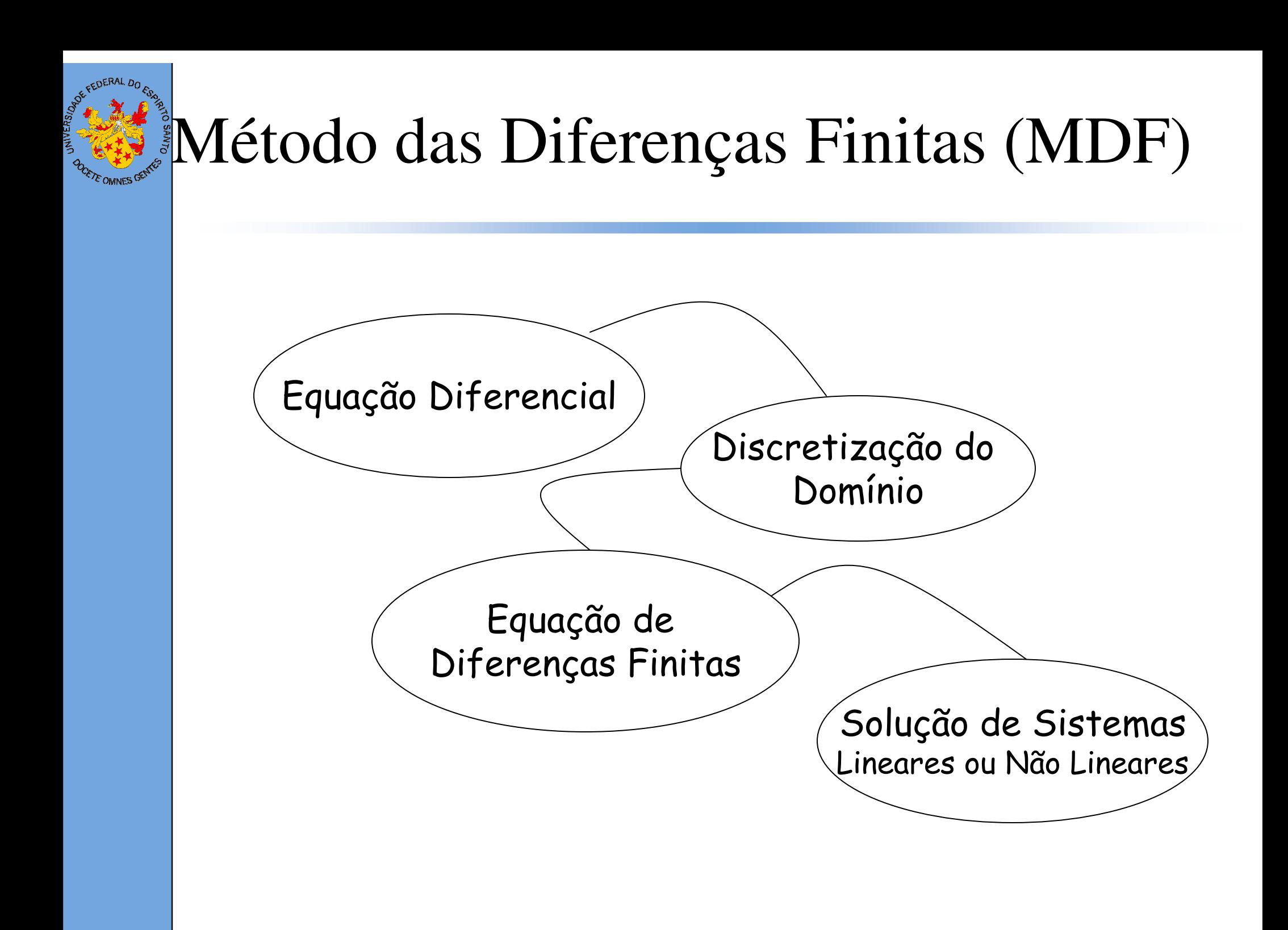

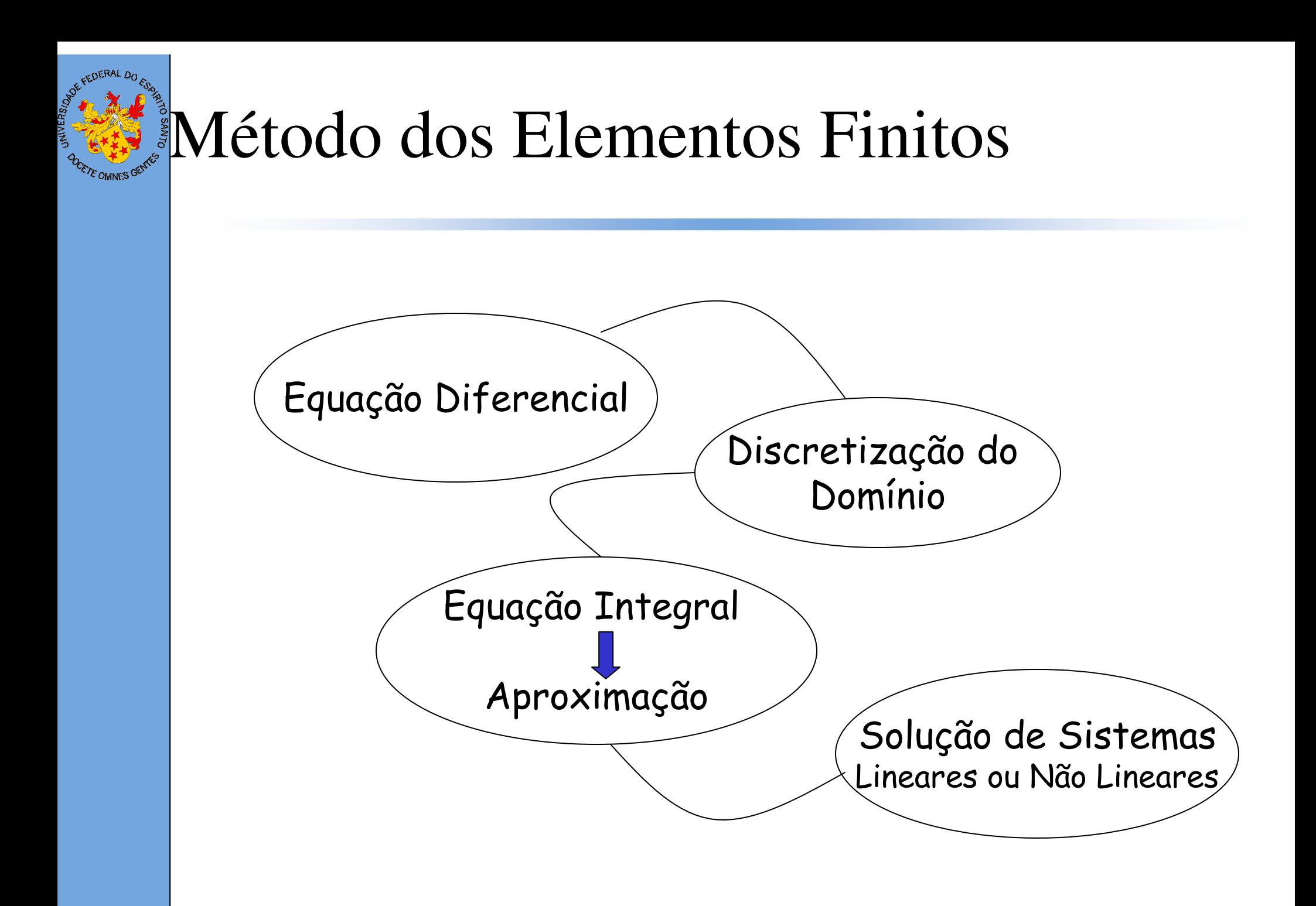

# MDF: exemplo de solução para equação E OMNES <sup>G</sup>

Equação diferencial contínua

$$
\begin{cases}\n u'' = f \quad \text{em} \quad (0,1) \\
 u(0) = u(1) = 0\n\end{cases}
$$

1- Discretização do Domínio:

$$
0 = x_0 \le x_1 \le \dots x_{i-1} \le x_i \le x_{i+1} \le \dots x_{n+1} = 1
$$
  

$$
x_i = x_0 + i\Delta x
$$

2 - Aproximação das derivada por "diferenças":

$$
u' = \frac{u_i - u_{i-1}}{\Delta x}, \, O(\Delta x) \qquad \qquad u' = \frac{u_{i+1} - u_{i-1}}{2\Delta x}, \, O(\Delta x^2)
$$

$$
u' = \frac{u_{i+1} - u_i}{\Delta x}, \ O(\Delta x) \qquad \qquad u'' = \frac{u_{i-1} - 2u_i + u_{i+1}}{\Delta x^2}, \ O(\Delta x^2)
$$

# MDF: exemplo de solução para equação *ROMNES*

2 - Aproximação das derivada por "diferenças":

$$
\underbrace{\left(\frac{1}{\Lambda}x^{2}\right)u_{i-1}+\left(-\frac{2}{\Lambda}x^{2}\right)u_{i}}_{a}+\underbrace{\left(\frac{1}{\Lambda}x^{2}\right)u_{i+1}}_{b}=f_{i}, i=1,\cdots,n
$$

$$
\begin{bmatrix} a & b \\ b & a & b \\ & \ddots & \ddots & \ddots \\ & & b & a & b \\ & & & b & a \end{bmatrix} \begin{bmatrix} u_1 \\ u_2 \\ u_3 \\ \vdots \\ u_{n-1} \\ u_n \end{bmatrix} = \begin{bmatrix} f_1 - bu_0 \\ f_2 \\ \vdots \\ f_{n-1} \\ f_n - bu_{n+1} \end{bmatrix} \quad \text{A é tridiagonal} \quad \begin{bmatrix} 0 & a & b \\ b & a & b \\ \vdots & \vdots & \vdots \\ b & a & b \\ b & a & 0 \end{bmatrix}
$$

#### MDF: exemplo de solução para equação2DE OMNES <sup>G</sup>

Equação diferencial contínua

 $\left\{ \right\}$ 

$$
\begin{cases}\n\nabla^2 u = \frac{\partial^2 u}{\partial x^2} + \frac{\partial^2 u}{\partial y^2} = f \quad \text{em } (0,1) \times (0,1) \subset \mathbb{R}^2 \\
u = g(x, y) \quad \text{e} \mid \text{ou} \quad \frac{\partial u}{\partial \mathbf{n}} = h(x, y) \quad \text{em } \Gamma\n\end{cases}
$$

1- Discretização do Domínio:

$$
0 = x_0 \le x_1 \le \dots x_{i-1} \le x_i \le x_{i+1} \le \dots x_{n+1} = 1, \ x_i = x_0 + i\Delta x
$$
  
\n
$$
0 = y_0 \le y_1 \le \dots y_{j-1} \le y_j \le y_{j+1} \le \dots y_{m+1} = 1, \ y_j = y_0 + j\Delta y
$$

2 - Aproximação das derivada por "diferenças":

$$
\frac{\partial u}{\partial x} = \frac{u_{i+1,j} - u_{i-1,j}}{2\Delta x}, \quad O(\Delta x^2) \qquad \qquad \frac{\partial^2 u}{\partial x^2} = \frac{u_{i-1,j} - 2u_{ij} + u_{i+1,j}}{\Delta x^2}, \quad O(\Delta x^2)
$$

## MDF: exemplo de solução para equação **DE OMNES GET**

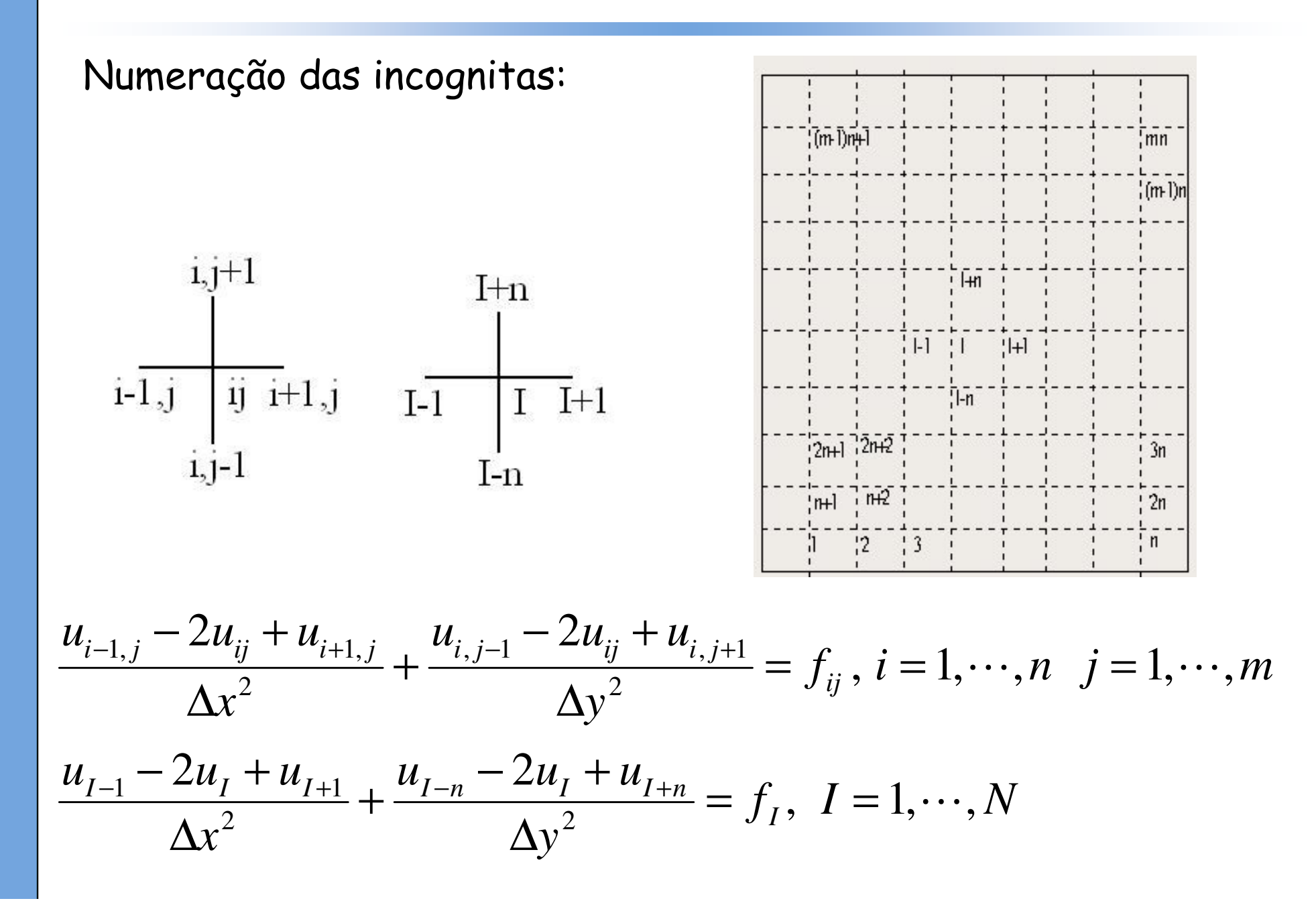

#### MDF: exemplo de solução para equação2D**E OMNES**

2 - Aproximação das derivada por "diferenças":

$$
\left(\frac{1}{\Delta y^{2}}\right)u_{I-n} + \left(\frac{1}{\Delta x^{2}}\right)u_{I-1} - 2\left(\frac{1}{\Delta x^{2}} + \frac{1}{\Delta y^{2}}\right)u_{I}
$$
  
+ 
$$
\left(\frac{1}{\Delta x^{2}}\right)u_{I+1} + \left(\frac{1}{\Delta y^{2}}\right)u_{I+n} = f_{I}, I = 1, ..., n \times m
$$

$$
\begin{bmatrix} a & b & c \\ b & a & b & c \\ c & b & a & 0 & c \\ c & b & a & b & c \\ c & b & a & b & c \\ c & b & a & 0 & c \\ c & b & a & 0 & c \\ c & b & a & 0 & c \\ c & b & a & 0 & c \\ c & b & a & b & c \\ c & b & a & b & a \end{bmatrix} \begin{bmatrix} u_1 \\ u_2 \\ u_3 \\ u_4 \\ u_5 \\ u_6 \\ u_7 \\ u_8 \\ u_9 \end{bmatrix} = \begin{bmatrix} f_1 - cu_5 - bu_0 \\ f_2 - cu_5 \\ f_3 - cu_5 - bu_L \\ f_4 - bu_0 \\ f_5 \\ f_6 - bu_L \\ f_7 - bu_0 - cu_N \\ f_8 - cu_N \\ f_9 - cu_N - bu_L \end{bmatrix}
$$

A <sup>é</sup> Pentadiagonal

#### MDF: Matrizes Esparsas Resultantes E OMNES GE

$$
A = \begin{bmatrix} a_1 & b_1 & c_1 \\ b_2 & a_2 & b_2 & c_2 \\ b_3 & a_3 & 0 & c_3 \\ c_4 & 0 & a_4 & b_4 & c_4 \\ c_5 & b_5 & a_5 & b_5 & c_5 \\ c_6 & b_6 & a_6 & 0 & c_6 \\ c_7 & 0 & a_7 & b_7 \\ c_8 & b_8 & a_8 & b_8 \\ c_9 & b_9 & a_9 \end{bmatrix}
$$

 $\mathsf{D}$ iferenças Finitas  $\rightarrow$  Matrizes pentadiagonais

#### MEF: exemplo de solução para a TE OMNES GENTES equação 1D

Formulação Forte

$$
\begin{cases}\n u'' = f \quad \text{em} \quad (0,1) \\
 u(0) = u(1) = 0\n\end{cases}
$$

$$
\int_0^1 u''(x)v(x)dx = \int_0^1 f(x)v(x)dx
$$
  
 
$$
u'(x)v(x)|_0^1 - \int_0^1 u'(x)v'(x)dx = \int_0^1 f(x)v(x)dx
$$

Formulação Variacional ou Formulação Fraca

*Encontrar*  $u \in V$  tal que  $\forall v \in V$ ,  $-\int_0^1 u'v' dx = \int_0^1 f v dx$ 

#### MEF: exemplo de solução para a TE OMNES GENTES equação 1D

Formulação Variaconal Aproximada  $0 = x_0 \le x_1 \le \cdots x_{i-1} \le x_i \le x_{i+1} \le \cdots x_{n+1} = 1$  $x_i = x_0 + i\Delta x$ 

$$
V = \{u : [0,1] \to \mathbb{R}, u \in \text{continua}, u/[x_k, x_{k+1}] \in \text{linear}, k = 0, \dots, n \in u(0) = u(1) = 0\}
$$
\n
$$
\hat{\phi}(x) = \begin{cases} \frac{x - x_{k-1}}{x_k - x_{k-1}} & \text{se } x \in [x_{k-1}, x_k] \\ \frac{x - x_{k-1}}{x_k - x_{k-1}} & \text{se } x \in [x_k, x_{k+1}] \\ 0 & \text{se } x \notin [x_{k-1}, x_{k+1}] \end{cases}
$$

Escolher  $\Phi_k$  com suporte compacto, isto é:

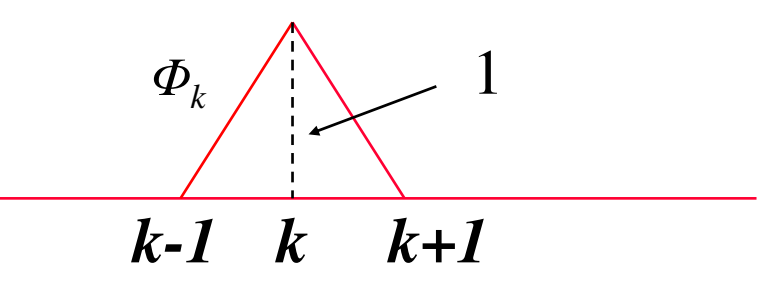

# MEF: exemplo de solução para a equação 1D

*Encontrar* 
$$
u \in V
$$
 *tal que*  $\forall v \in V$ ,  $-\int_0^1 u'v' dx = \int_0^1 f v dx$ 

$$
u^{h}(x) = \sum_{k=1}^{n} u_{k} \phi_{k}(x) \qquad f^{h}(x) = \sum_{k=1}^{n} f_{k} \phi_{k}(x)
$$

*Encontrar* 
$$
u^h \in V^h
$$
 *tal que*  $\forall v^h \in V^h$ ,  $-\int_0^1 u^{h} v^{h} dx = \int_0^1 f^h v^h dx$ 

$$
-\int_0^1 \sum_{j=1}^n \left(u_j \phi'_{j}(x)\right) \phi'_{i}(x) dx = \int_0^1 f^h \phi_{i}(x) dx \ \forall \phi_{i}, i = 1, \dots, n
$$
  

$$
\sum_{j=1}^n \left(-\int_0^1 \phi'_{j}(x) \phi'_{i}(x) dx\right) u_{j} = \int_0^1 f^h \phi_{i}(x) dx \ \forall \phi_{i}, i = 1, \dots, n
$$

#### MEF: exemplo de solução para a ETE OMNES GENTES equação 1D

Como  $\Phi_i$  possui suporte compacto,  $\Phi_i(x)$   $\Phi_i(x)$  é diferente de zero somente para i = j-1, j e j+1

$$
\frac{\phi_j}{\phi_j} \left\{\begin{matrix} 1 & 1 \\ 1 & j+1 \end{matrix}\right\}
$$
  $Au = b$  *A é tridiagonal*

#### MEF: exemplo de solução para a **ADDETE OMNES GENTES** equação 1D

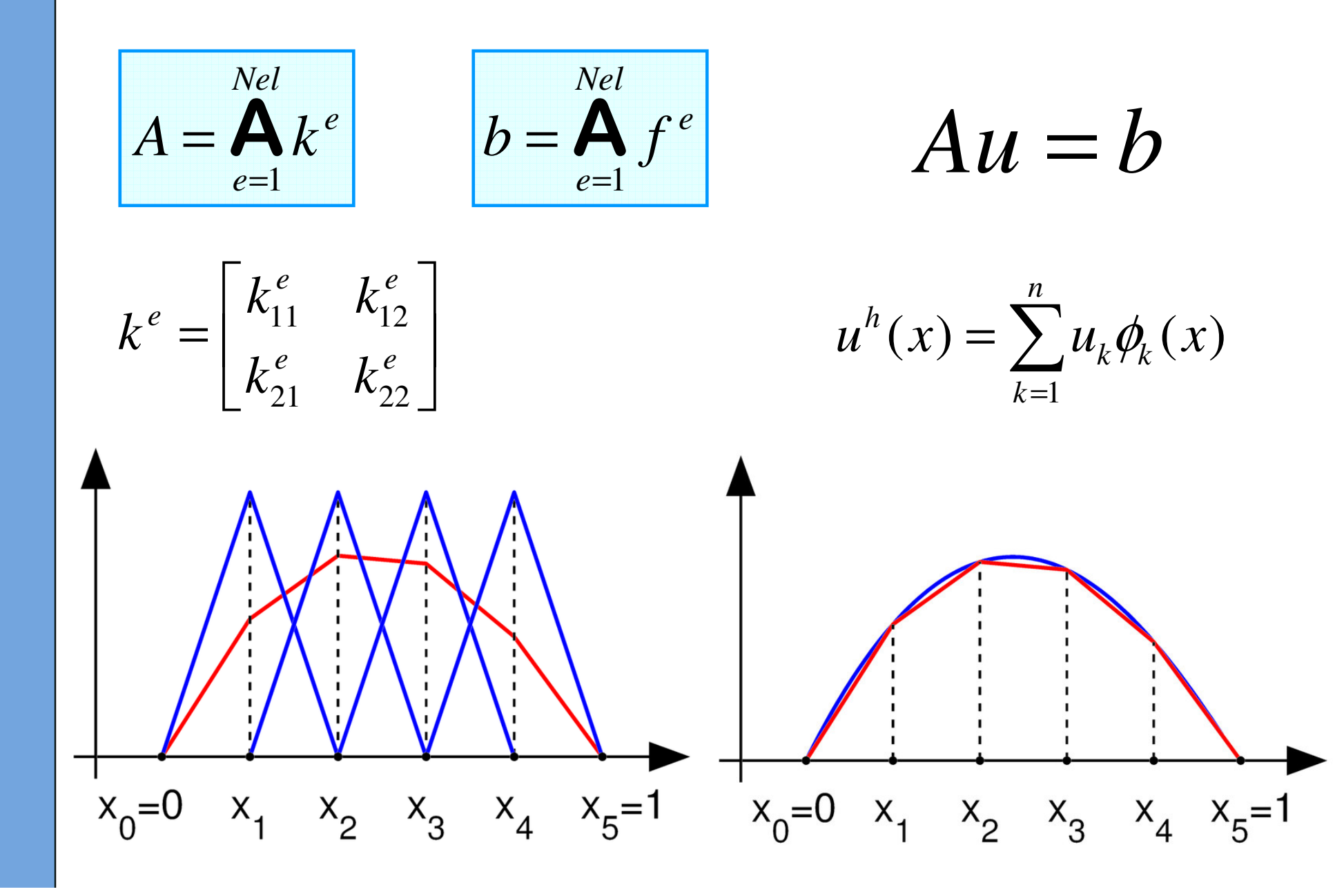

## MEF: exemplo de solução para equação **E OMNES**

Equação diferencial contínua

$$
\begin{cases}\n\nabla^2 u = \frac{\partial^2 u}{\partial x^2} + \frac{\partial^2 u}{\partial y^2} = f \quad em \ (0,1) \times (0,1) \subset \mathbb{R}^2 \\
u = 0 \text{ } em \ \Gamma\n\end{cases}
$$

Formulação Variacional ou Formulação Fraca

*Encontrar* 
$$
u \in V
$$
 *tal que*  $\forall v \in V$ ,  $-\int_{\Omega} \nabla u \cdot \nabla v d\Omega = \int_{\Omega} f v d\Omega$ 

#### MEF: exemplo de solução para equação 2D**ZE OMNES**

$$
u^{h}(x, y) = \sum_{k=1}^{n} u_{k} \phi_{k}(x, y) \qquad f^{h}(x, y) = \sum_{k=1}^{n} f_{k} \phi_{k}(x, y)
$$

Formulação Variacional Aproximada

*Encontrar* 
$$
u^h \in V^h
$$
 *tal que*  $\forall v^h \in V^h$ ,  $-\int_{\Omega} \nabla u^h \cdot \nabla v^h d\Omega = \int_{\Omega} f v^h d\Omega$ 

$$
-\int_{\Omega}\sum_{j=1}^{n}\left(u_{j}\nabla\phi_{j}\right).\nabla\phi_{i}d\Omega=\int_{\Omega}f^{h}\phi_{i}d\Omega\ \ \forall\phi_{i},\ i=1,\cdots,n\ \ \boxed{Au=b}
$$
\n
$$
\sum_{j=1}^{n}\left(-\int_{\Omega}\nabla\phi_{j}.\nabla\phi_{i}d\Omega\right)u_{j}=\int_{0}^{1}f^{h}\phi_{i}d\Omega\ \ \forall\phi_{i},\ i=1,\cdots,n\ \ \boxed{A\acute{e}\ \text{esparsa}}
$$

## MEF: exemplo de solução para equação **ETE OMNES GET**

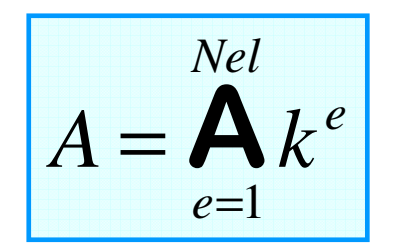

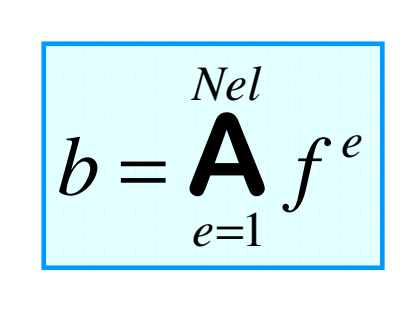

 $\begin{array}{ccccccccc}\n i_{11} & k_{12} & \cdots & k_{1,nen} \\
 & k_{22} & \cdots & k_{2,nen} \\
 \vdots & \vdots & \ddots & \vdots\n \end{array}$  $k_{11}$  $k_{21}$  $k^e =$  $k_{\text{nen}1}$ nen, nen

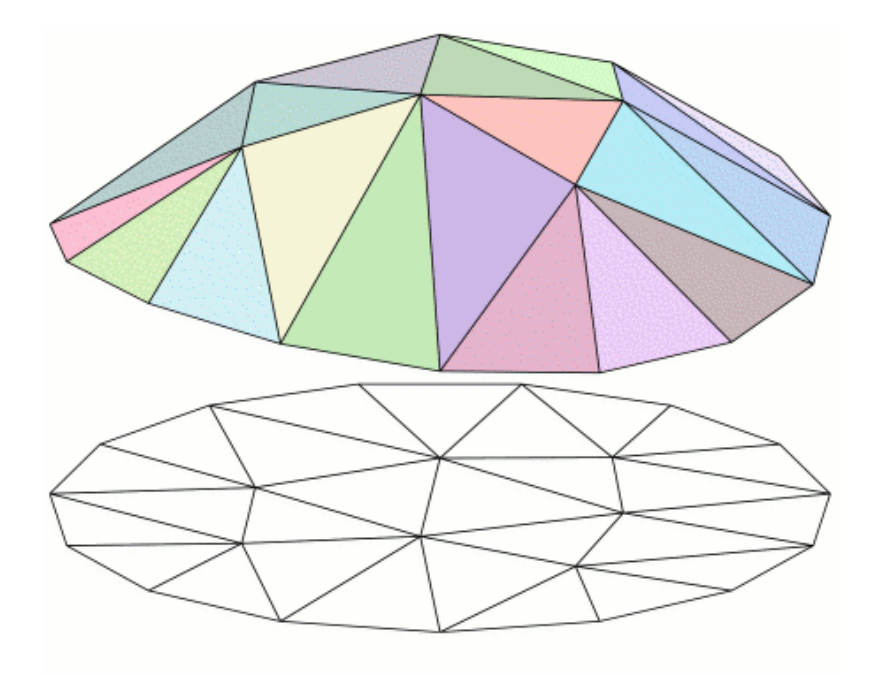

$$
u^e = \sum_{k=1}^{nen} u_k \varphi_k
$$

### E FEDERAL DO ESS MEF: Montagem da Matriz Esparsa

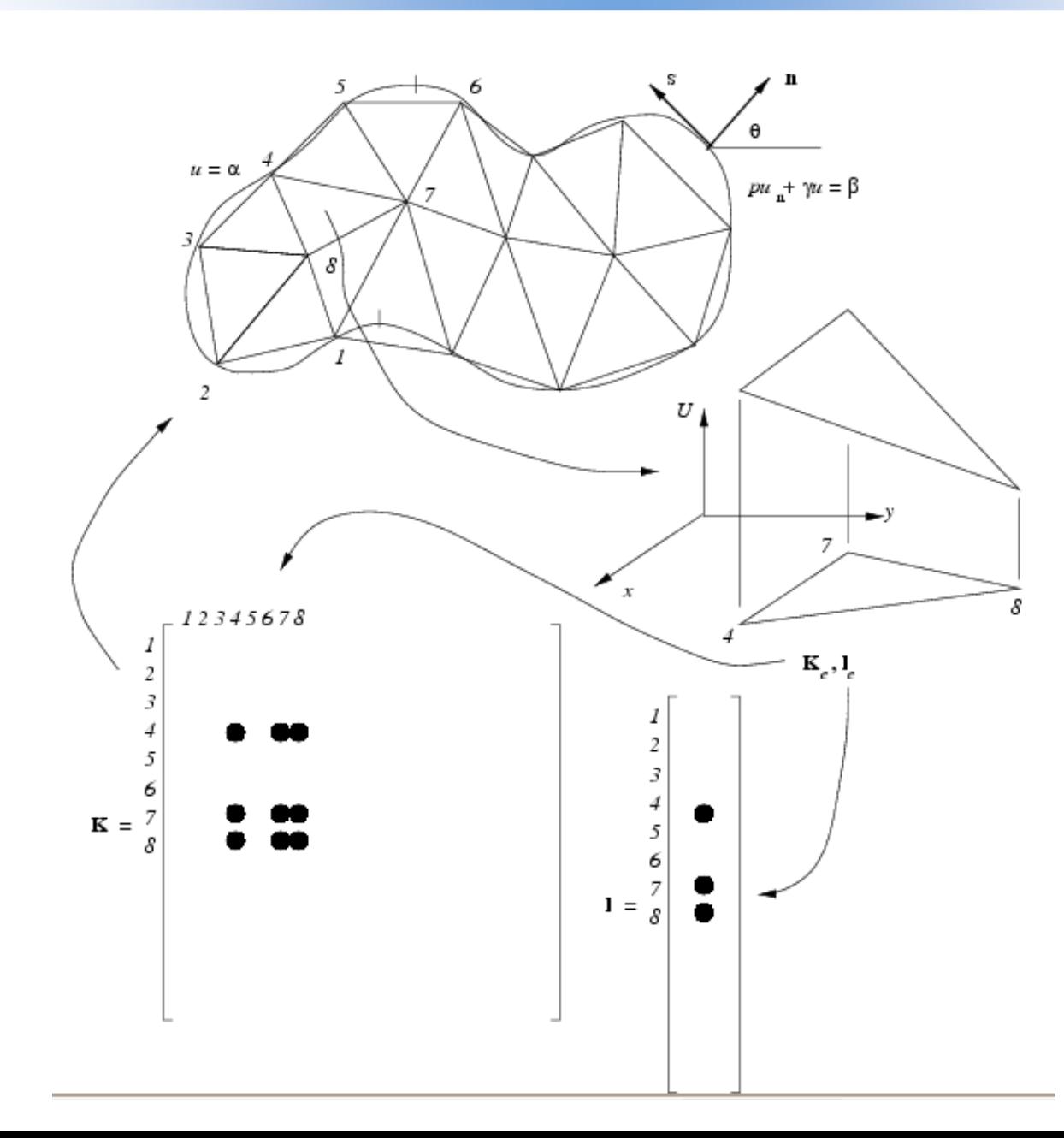

#### FEDERAL DO ESSE FEM: Matrizes Esparsas Resultantes E OMNES GE

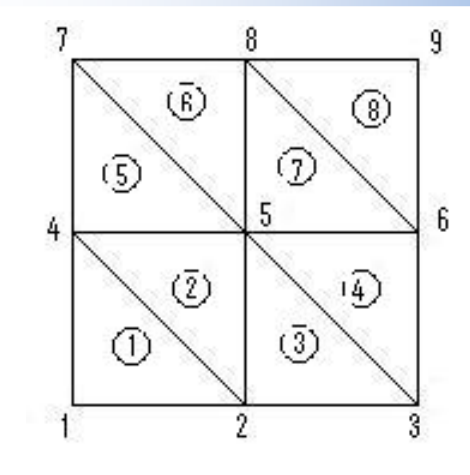

$$
K = \begin{bmatrix} k_{11} & k_{12} & k_{14} \\ k_{21} & k_{22} & k_{23} & k_{24} & k_{25} \\ k_{32} & k_{33} & k_{35} & k_{36} \\ k_{41} & k_{42} & k_{44} & k_{45} & k_{47} \\ k_{52} & k_{53} & k_{54} & k_{55} & k_{56} & k_{58} & k_{59} \\ k_{63} & k_{65} & k_{66} & k_{69} & k_{69} \\ k_{74} & k_{77} & k_{78} & k_{88} & k_{89} \\ k_{84} & k_{85} & k_{86} & k_{88} & k_{89} \end{bmatrix}
$$

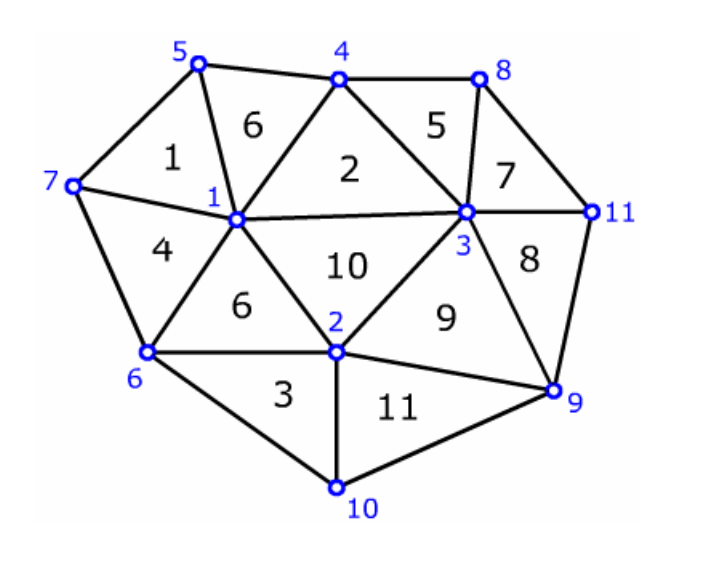

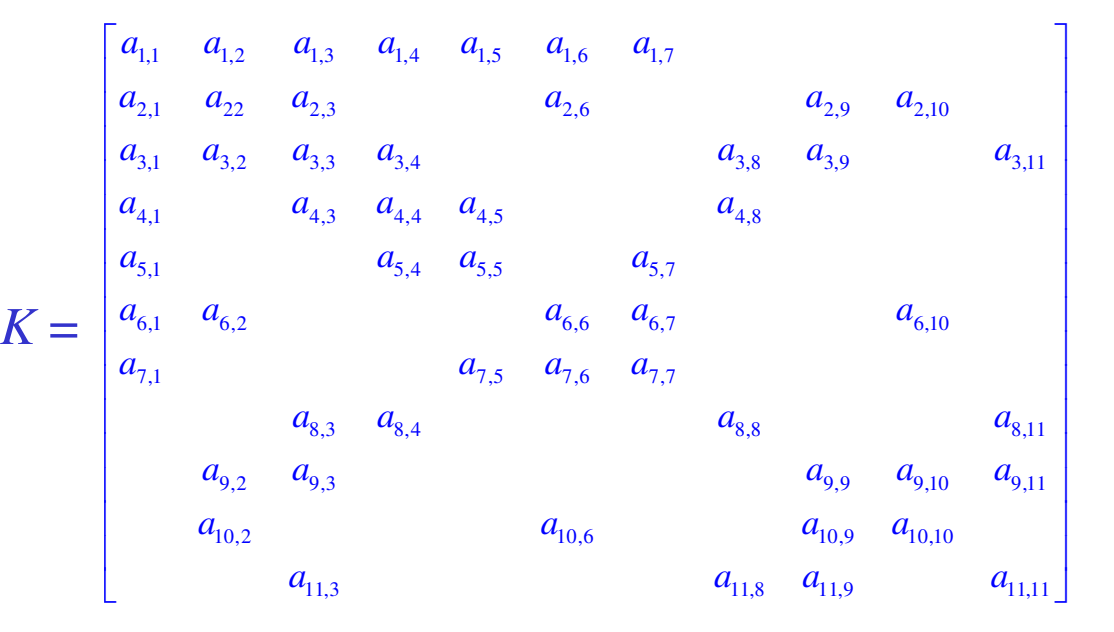

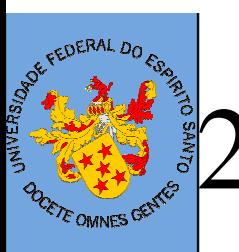

# **2** – Breve estudo de matrizes Esparsas

- ● Matrizes esparsas x Solução de sistemas Lineares
- ●Armazenamentos Globais
- ●Armazenamentos Locais

#### Matrizes Esparsas x Métodos de TE OMNES GENTES Solução

- ● Métodos diretos:
	- – Solução exata a menos de erros de arredontamento. Transformação do sistema em sistemas triviais modificando os coeficientes da matriz esparsa <sup>e</sup> alterarando a esparsidade.
- ● Métodos Iterativos:
	- – Solução aproximada com tolerância pré-fixada. Não háalteração dos coeficentes nem da esparsidade damatriz
	- –Dependem de condições de convergência
	- –Necessidade do produto matriz-vetor

# TE OMNES GENTES

# Armazenamento de Matrizes EsparsasEstratégias Globais

#### Compressed Diagonal Storage (CDS)

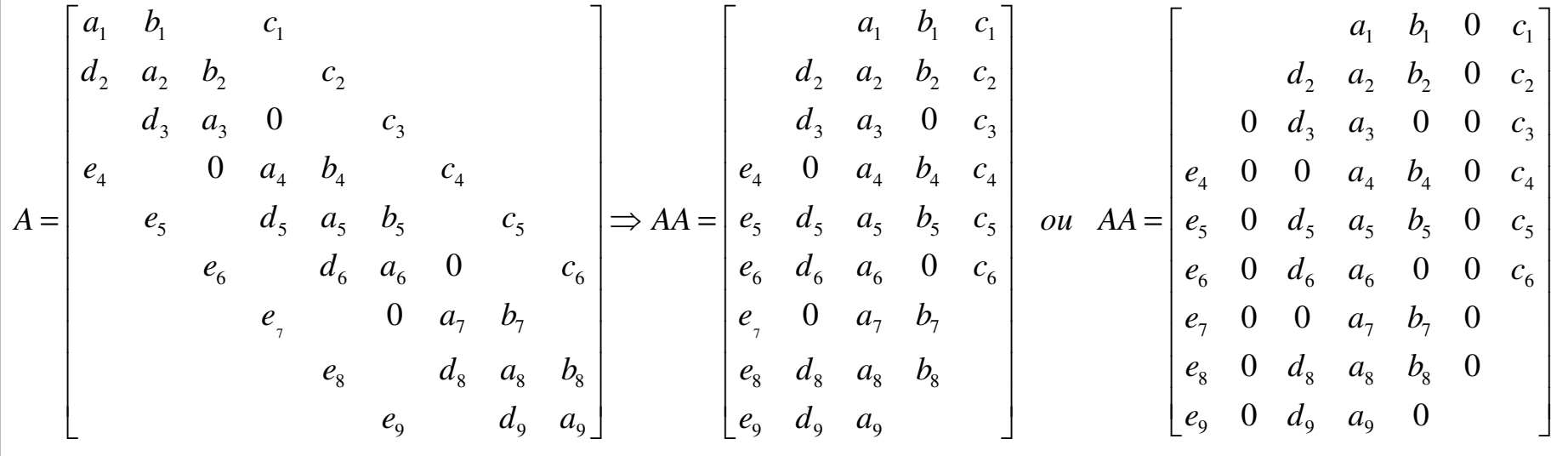

<sup>A</sup>matriz de ordem nxn

AA matriz de ordem nx5 ou nx(2p+1)

#### Armazenamento de Matrizes EsparsasE OMNES GENTES Estratégias Globais

#### Compressed Sparse Row (CSR)

11  $\frac{\pi_{12}}{14}$ 21  $\kappa_{22}$   $\kappa_{23}$   $\kappa_{24}$   $\kappa_{25}$  $\frac{32}{33}$   $\frac{33}{35}$   $\frac{36}{36}$ 41  $\kappa_{42}$   $\kappa_{44}$   $\kappa_{45}$   $\kappa_{47}$ 52 53 54 55 56 58 59 63  $\kappa_{65}$   $\kappa_{66}$   $\kappa_{69}$  $\frac{1}{77}$   $\frac{1}{78}$ 84  $\kappa_{87}$   $\kappa_{88}$   $\kappa_{89}$ 95  $\kappa_{96}$   $\kappa_{98}$   $\kappa_{99}$  $A = \begin{vmatrix} k_{11} & k_{12} & k_{14} \\ k_{21} & k_{22} & k_{23} & k_{24} & k_{25} \\ k_{32} & k_{33} & k_{35} & k_{36} \\ k_{41} & k_{42} & k_{44} & k_{45} & k_{47} \\ k_{52} & k_{53} & k_{54} & k_{55} & k_{56} & k_{58} & k_{58} \end{vmatrix}$  $k_{65}$   $k_{66}$   $k_{77}$   $k_{78}$ <br>  $k_{84}$   $k_{87}$   $k_{88}$   $k_{8}$ <br>  $k_{95}$   $k_{96}$   $k_{98}$   $k_{98}$  $\begin{bmatrix} k_{11} & k_{12} & k_{14} \\ k_{21} & k_{22} & k_{23} & k_{24} \\ k_{31} & k_{32} & k_{33} & k_{34} \end{bmatrix}$  $\begin{bmatrix} k_{21} & k_{22} & k_{23} & k_{24} & k_{25} \end{bmatrix}$  $k_{32}$   $k_{33}$   $k_{35}$   $k_{36}$   $\begin{vmatrix} k_{41} & k_{42} & k_{44} & k_{45} & k_{47} \end{vmatrix}$ = $=$   $\begin{vmatrix} k_{52} & k_{53} & k_{54} & k_{55} & k_{56} & k_{58} & k_{59} \end{vmatrix}$  $\begin{vmatrix} k & k & k \\ k & k & k \end{vmatrix}$   $\begin{vmatrix} k & k & k \\ k & k & k \end{vmatrix}$  $k_{63}$   $k_{65}$   $k_{66}$   $k_{69}$  $k_{74}$   $k_{77}$   $k_{78}$   $k_{84}$   $k_{87}$   $k_{88}$   $k_{89}$ I  $k_{95}$   $k_{96}$   $k_{98}$   $k_{99}$  $\overline{\phantom{a}}$  $\overline{\phantom{a}}$  $\overline{\phantom{a}}$  $\overline{\phantom{a}}$ [ $JA = \begin{bmatrix} 1 & 2 & 4 & 1 & 2 & \dots & 5 & 2 & 3 & \dots & 9 & 5 & 6 & 8 & 9 \end{bmatrix}$ [*IA* =  $\begin{bmatrix} 1 & 4 & 9 & 13 & 18 & 25 & 29 & 32 & 36 & 40 \end{bmatrix}$  $AA = \begin{vmatrix} \frac{1}{k_{11}} & k_{12} & k_{14} & k_{21} & k_{22} & \dots & k_{25} & k_{32} & k_{33} & \dots & k_{89} & k_{95} & k_{96} & k_{98} & k_{97} \end{vmatrix}$  $11 \t N_12 \t N_14 \t N_21 \t N_22 \t N_23 \t N_32 \t N_33 \t N_33 \t N_89 \t N_95 \t N_96 \t N_98 \t N_99$  = $=\begin{bmatrix} \frac{1}{k_{11}} & k_{12} & k_{14} & \frac{4}{k_{21}} & k_{22} & \dots & k_{25} & \frac{9}{k_{32}} & k_{33} & \dots & k_{89} & \frac{36}{k_{95}} & k_{96} & k_{98} & k_{99} \end{bmatrix}$  … … <sup>A</sup>: matriz de ordem nxn nnz: número de coeficientes não nulos

AA, JA: vetores de ordem nnzIA: vetor de ordem n+1

#### Armazenamento de Matrizes EsparsasTE OMNES GENTES Estratégias Globais

Skyline Storage (SKS)

 $\lceil k_{\scriptscriptstyle 11}$  $k_{22}$  $k_{32}$   $k_{33}$  $k_{41}$   $k_{42}$   $k_{44}$  $A = \begin{bmatrix} k_{52} & k_{53} & k_{54} & k_{55} \end{bmatrix}$  $k_{63}$   $k_{65}$   $k_{66}$ 74  $\sim$  77  $k_{84}$   $k_{87}$   $k_{88}$  $k_{95}$   $k_{96}$   $k_{98}$   $k_{99}$  $k_{21}$  $k_{74}$   $k_{77}$ ן  $\begin{pmatrix} 1 \\ k_2 \end{pmatrix}$  $\begin{bmatrix} k_{21} & k_{22} \\ k_{21} & k_{22} \end{bmatrix}$  $\begin{bmatrix} k_{41} & k_{42} & k_{44} \end{bmatrix}$  $A=$  $k_{63}$   $k_{65}$   $k_{66}$  $k_{74}$   $k_{77}$  I L  $k_{\rm qq}$ <sup>A</sup>: matriz simétrica de ordem nxn

$$
AA = \begin{bmatrix} \frac{1}{k_1} & \frac{2}{k_2} & \frac{4}{k_3} & \frac{6}{k_4} \\ k_1 & k_2 & k_3 & k_4 & k_4 & 0 & k_4 & \dots & k_{95} & k_{96} & 0 & k_{98} & k_{99} \end{bmatrix}
$$
  
\n
$$
IA = \begin{bmatrix} 1 & 2 & 4 & 6 & 10 & 14 & 18 & 22 & 27 & 31 \end{bmatrix}
$$

AA: vetor de ordem nnz+qIA: vetor de ordem n+1

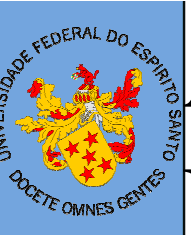

# Armazenamento de Matrizes EsparsasEstratégias Globais

Algoritmo Produto Matriz-vetor CSR

```
para i=1,2,…,n
      k1 = IA(i)
k2 = IA(i+1)-1
para j = k1,…, K2
y(i)= y(i) + AA(j)*v(JA(j))fim_para ! j
Fim_para ! i
```
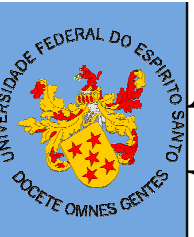

# Armazenamento de Matrizes EsparsasEstratégias Locais

#### Elemento por Elemento (EBE)

$$
K = \bigwedge_{e=1}^{nel} k^e
$$

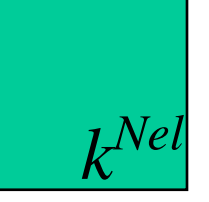

$$
k^{e} = \begin{bmatrix} k_{11} & k_{12} & \cdots & k_{1,nen} \\ k_{21} & k_{22} & \cdots & k_{2,nen} \\ \vdots & \vdots & \ddots & \vdots \\ k_{nen1} & k_{nen2} & \cdots & k_{nen,nen} \end{bmatrix}
$$

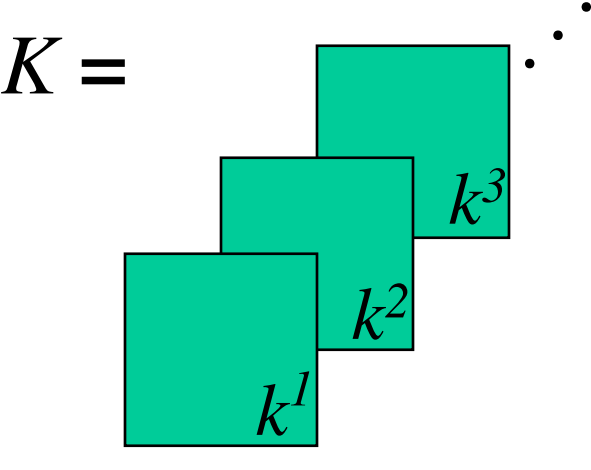

#### Armazenamento de Matrizes Esparsas Estratégias Locais E OMNES GENTES

#### Algoritmo Produto Matriz-Vetor EBE

$$
\mathbf{A}\mathbf{v} = (\mathbf{A} A^e)\mathbf{v} = \mathbf{A} A^e \mathbf{v}^e
$$

$$
e=1
$$

$$
\begin{array}{ll}\n\text{para } e=1, 2, \dots, \text{nel} \\
\text{localize: } v e \leftarrow v(e) \\
\text{product: } a v e \leftarrow k e * v e \\
\text{espalhe } e \text{ acumule: } v(e) \leftarrow v(e) + a v e \\
\text{fim\_para } ! e\n\end{array}
$$

#### Armazenamento de Matrizes Esparsas**POCKTE OMNES GENTLES** Estratégias Locais

#### Aresta por Aresta (EDS)

 $\blacktriangleright$  Desmembramento da matriz elemento nas componentes das arestas

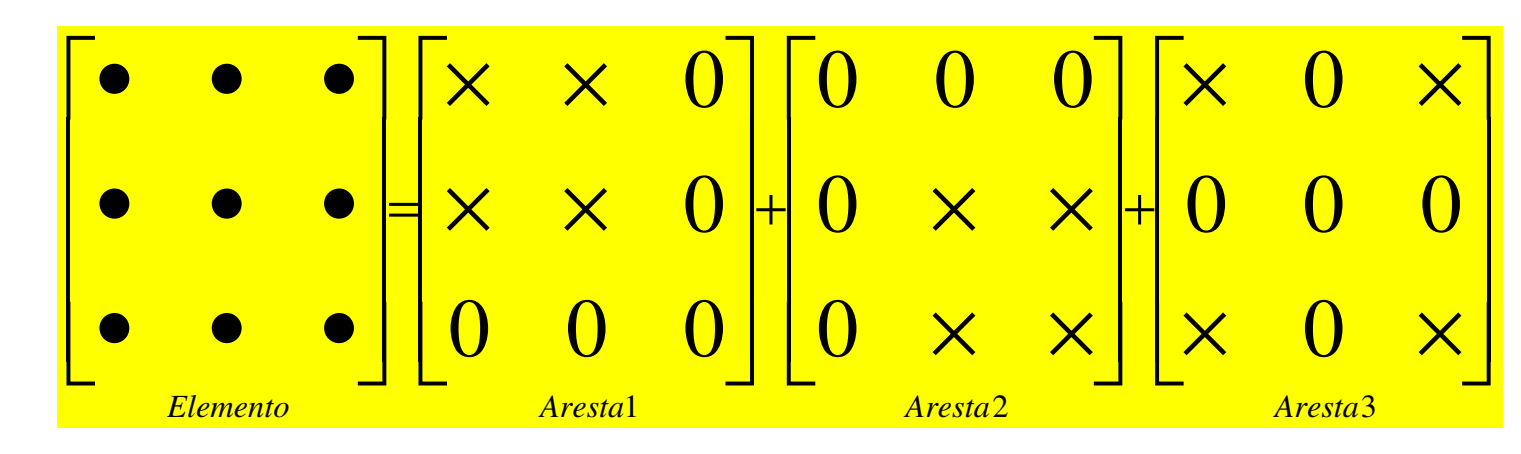

#### Soma das contribuições das arestas dos elementos adjacentes

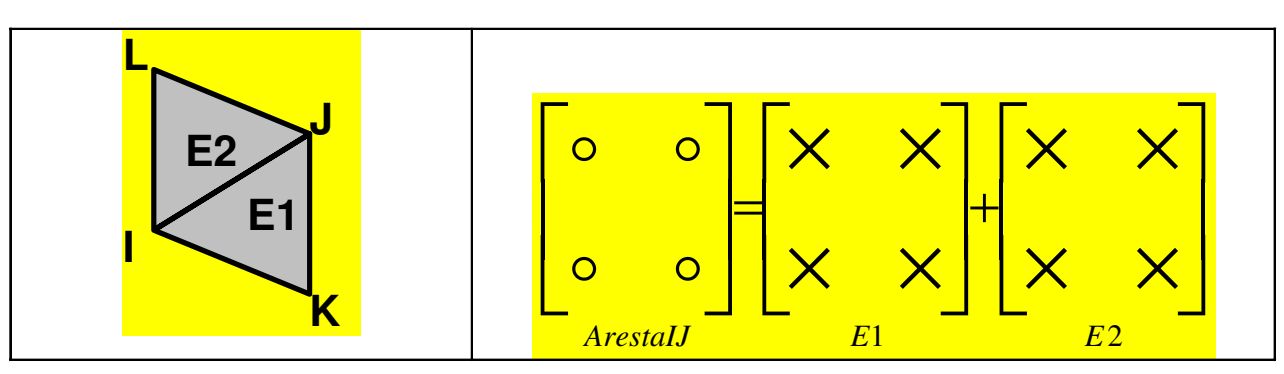

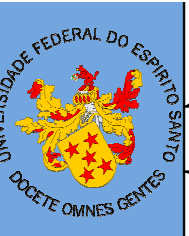

# Armazenamento de Matrizes EsparsasEstratégias Locais

#### Aresta por Aresta (EDS)

$$
K = \bigwedge_{s=1}^{nedges} k^s
$$

$$
k^{s} = \begin{bmatrix} k_{11} & k_{12} & \cdots & k_{1,ned} \\ k_{21} & k_{22} & \cdots & k_{2,ned} \\ \vdots & \vdots & \ddots & \vdots \\ k_{ned1} & k_{ned2} & \cdots & k_{ned,ned} \end{bmatrix}
$$

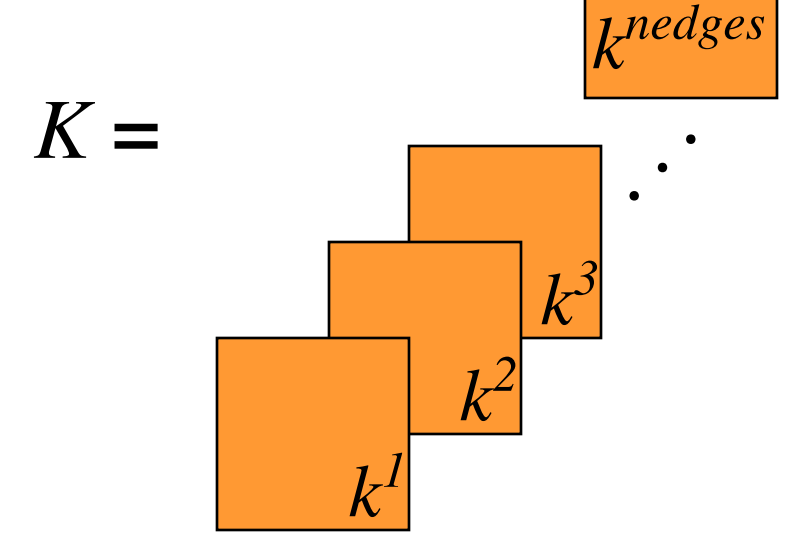

#### Armazenamento de Matrizes EsparsasEstratégias LocaisTE OMINES GENTLES

#### Algoritmo Produto Matriz-Vetor EDS

$$
\mathbf{A}\mathbf{v} = (\begin{array}{cc} \mathbf{nedges} \\ \mathbf{A}^e \end{array})\mathbf{v} = \begin{array}{cc} \mathbf{nedges} \\ \mathbf{A}^e \end{array} k^e v^e
$$

$$
\begin{array}{ll}\n\text{para s=1,2,..., nedges} \\
\text{localize: vs } \leftarrow v(s) \\
\text{product: avs } \leftarrow ks*vs \\
\text{espalhe e acumule: } v(s) \leftarrow v(s) + avs \\
\text{fim\_para ! s}\n\end{array}
$$